#### **SEARCEY** Science

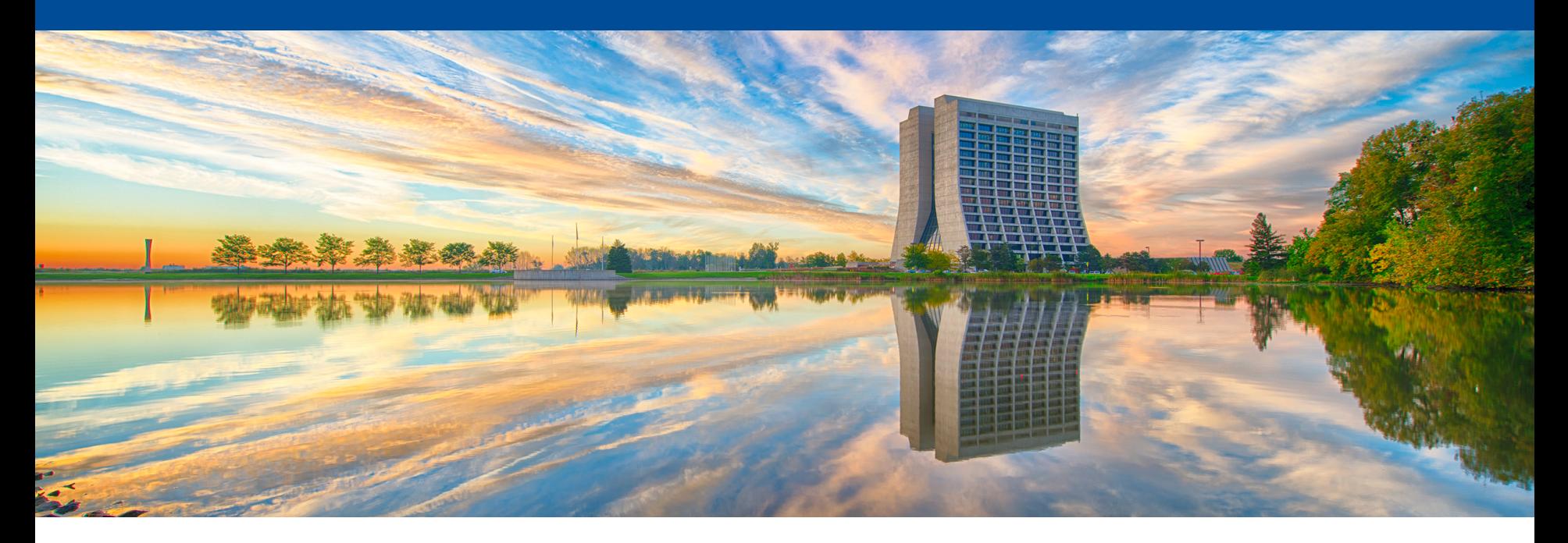

# **Scan status and plans**

Jennet Dickinson Snowmass EF08 pMSSM scan December 9, 2020

### **Initial pMSSM scan strategy**

- Scan parameter space with Markov chain Monte Carlo
	- Have some code publicly available (thanks to Malte!)
	- Want to try running it? Check out the twiki page
- Perform a few (2?) McMC scans targeting *different p scenarios* 
	- Allows for consistent comparisons across experiments: compare the sensitivity within a single scan
- Timeline goal: submit one scan before the holidays some run during the break
	- Start event generation in the new year

#### **Example scans: pros and cons**

- *Grand scan* that covers as much parameter space as possible
	- $-\ddot{\circ}$  All regions over parameter space are covered
	- $-\ddot{\circ}$  Risk of poor granularity in some interesting regions
- **Targeted scan** (or scans) focusing e.g. on EWK SUSY
	- $-\ddot{\omega}$  May miss regions of parameter space interesting for other physics scenarios
	- $\overline{\mathcal{O}}$  Guarantees good granularity in the target region

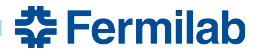

### **Example scan ranges**

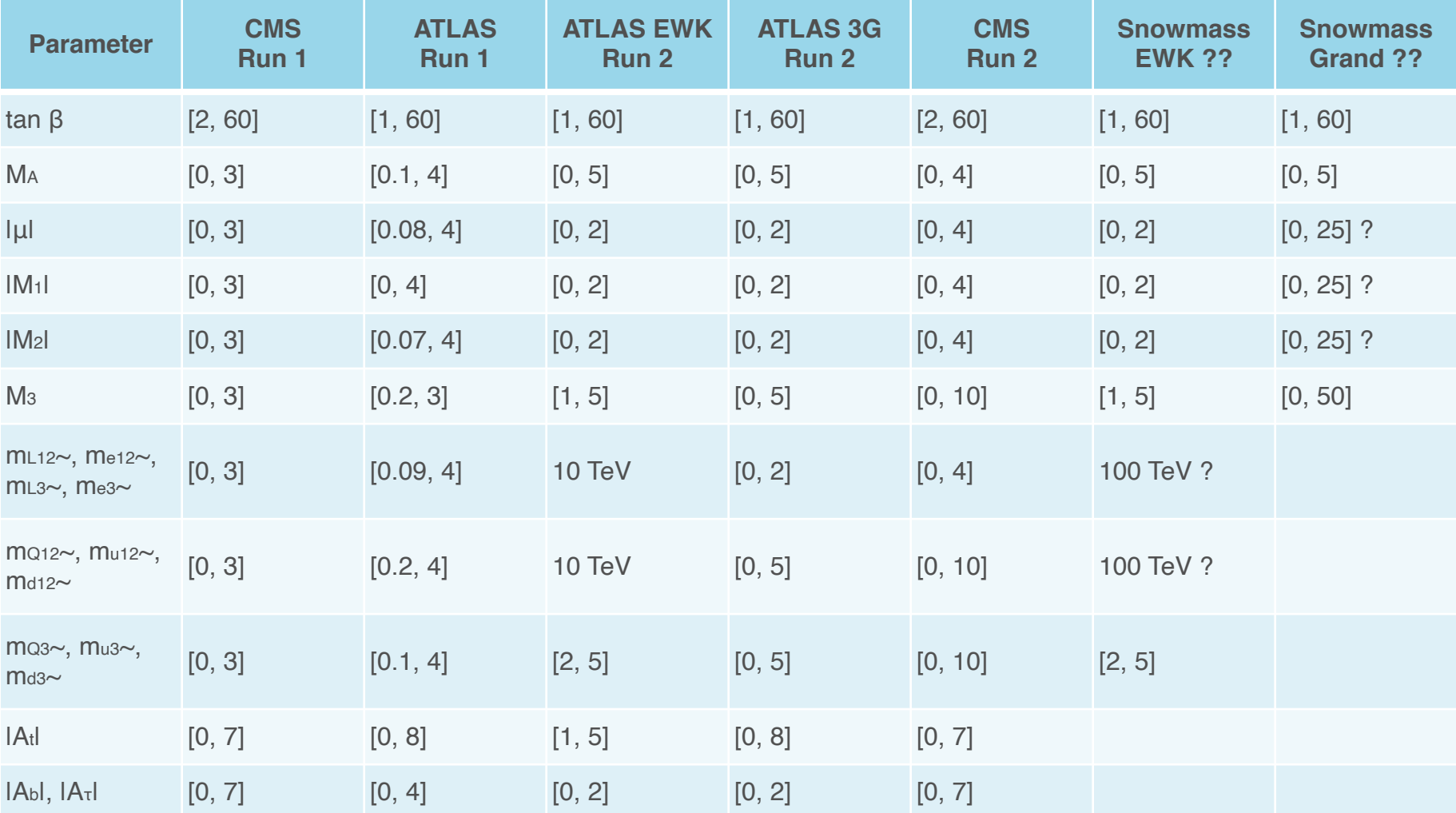

**춘 Fermilab** 

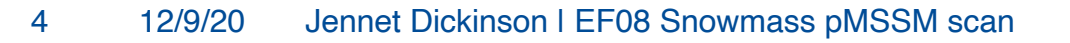

## **Remaining open question:**

- What is the best way to incorporate existing experimental results into the scan?
	- **Directly into the likelihood**
		- Steers the scan away from experimentally excluded regions
		- Could introduce bias if measurement values change later…
	- **By over-sampling in regions of interest**
		- Good for parameters where multiple regions are interesting (e.g.  $a<sub>u</sub>$  at best measured and SM values)
- Would be good to use consistent assumptions across scans
- Let's discuss today

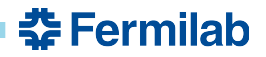

## **Today's agenda**

• Some thoughts from the theory side on how to use existing measurements and calculate observables

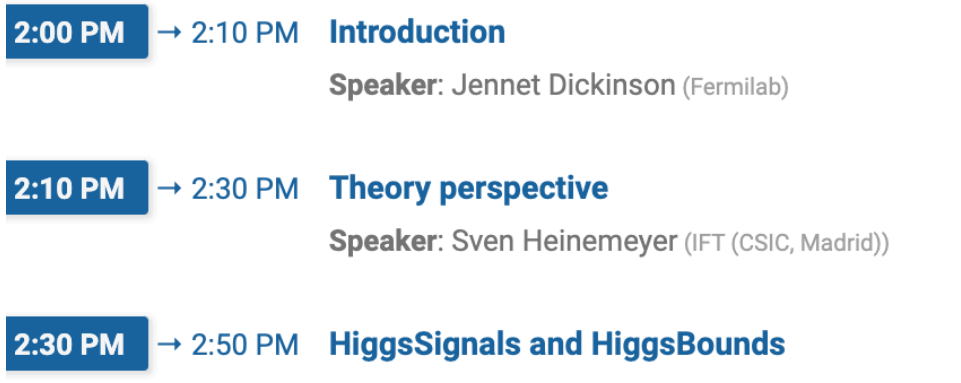

Speaker: Jonas Wittbrodt (Lund University)

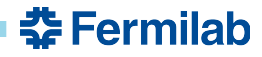